## **DV3102 – Alarm Types: Pre-Alarm, Standard, Emergency**

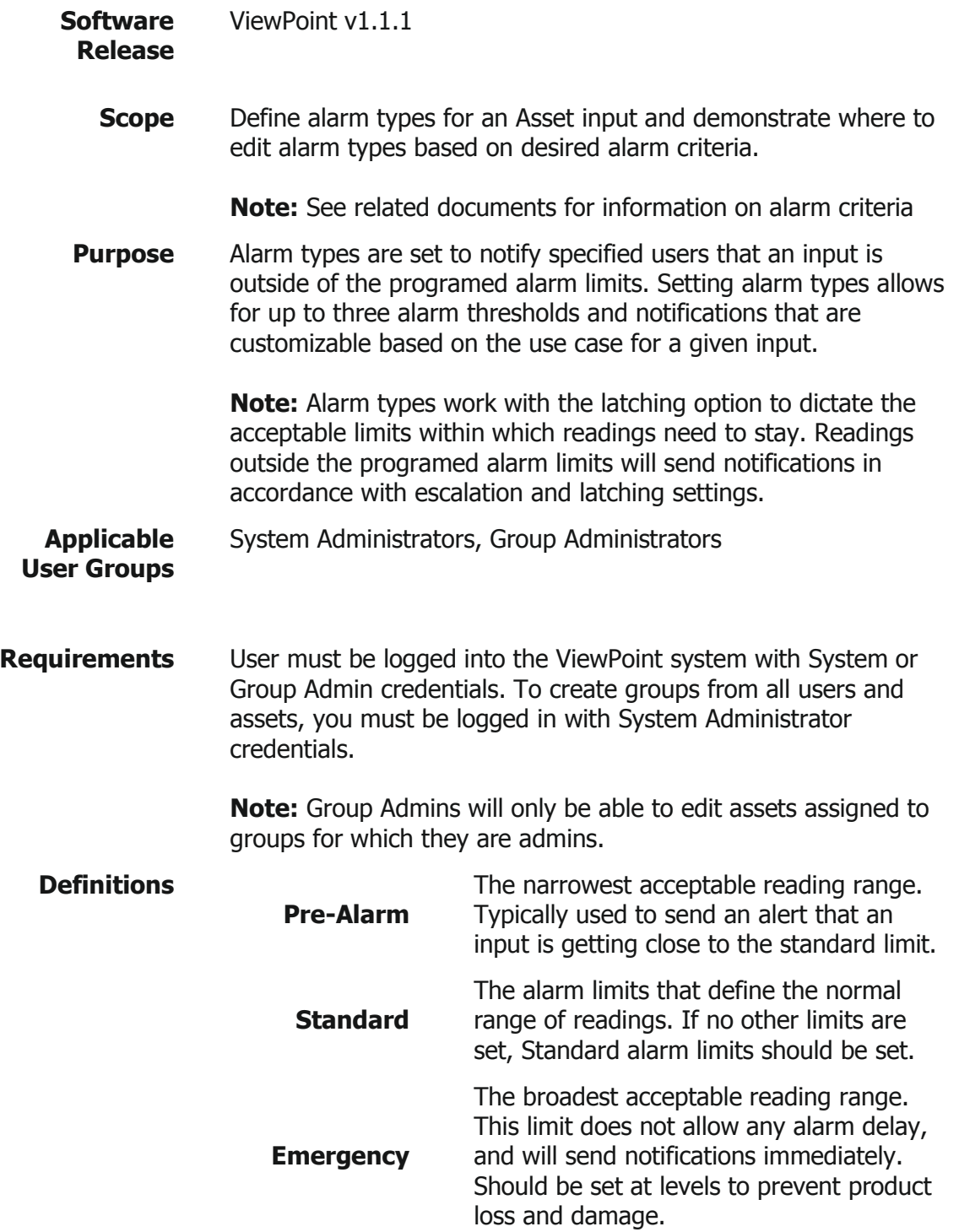

**Z** MesaLabs

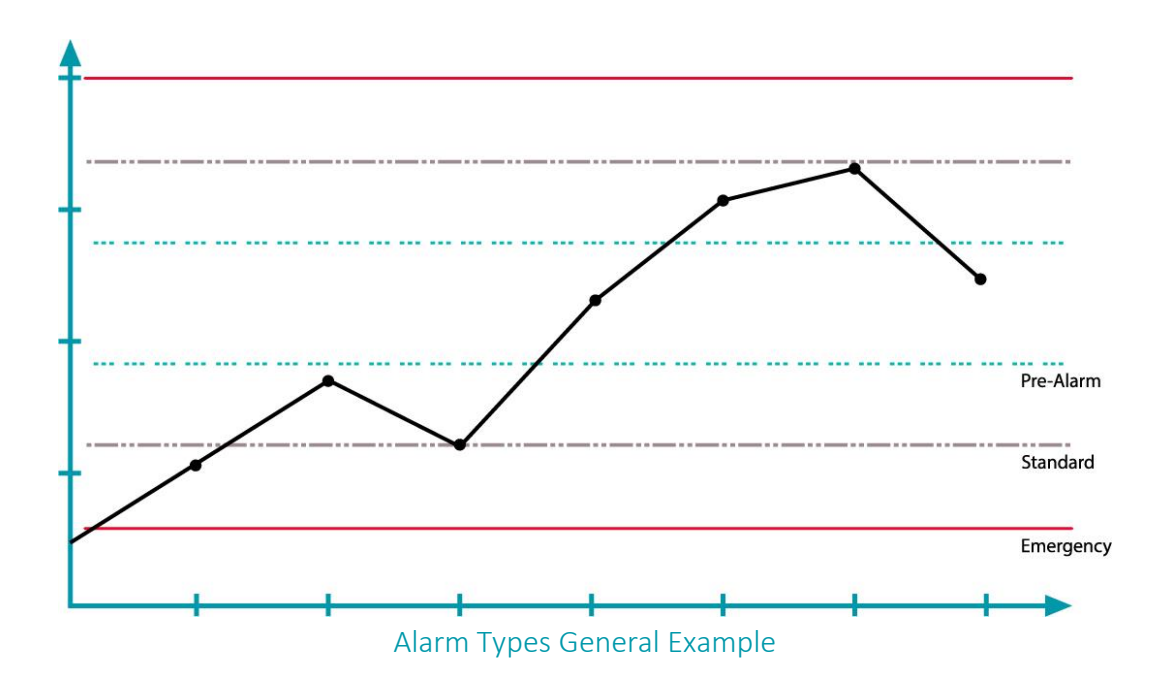

## **Process**

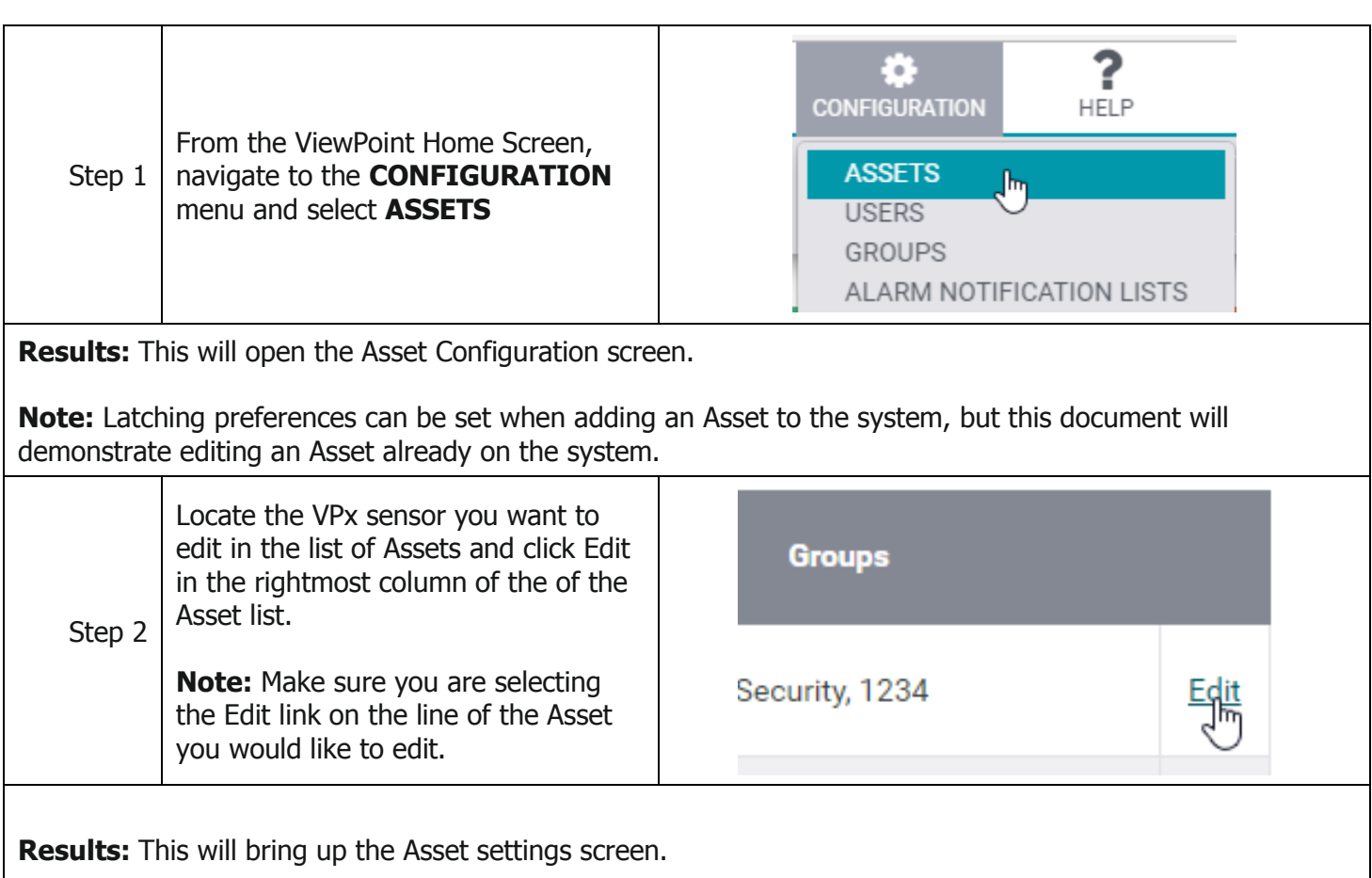

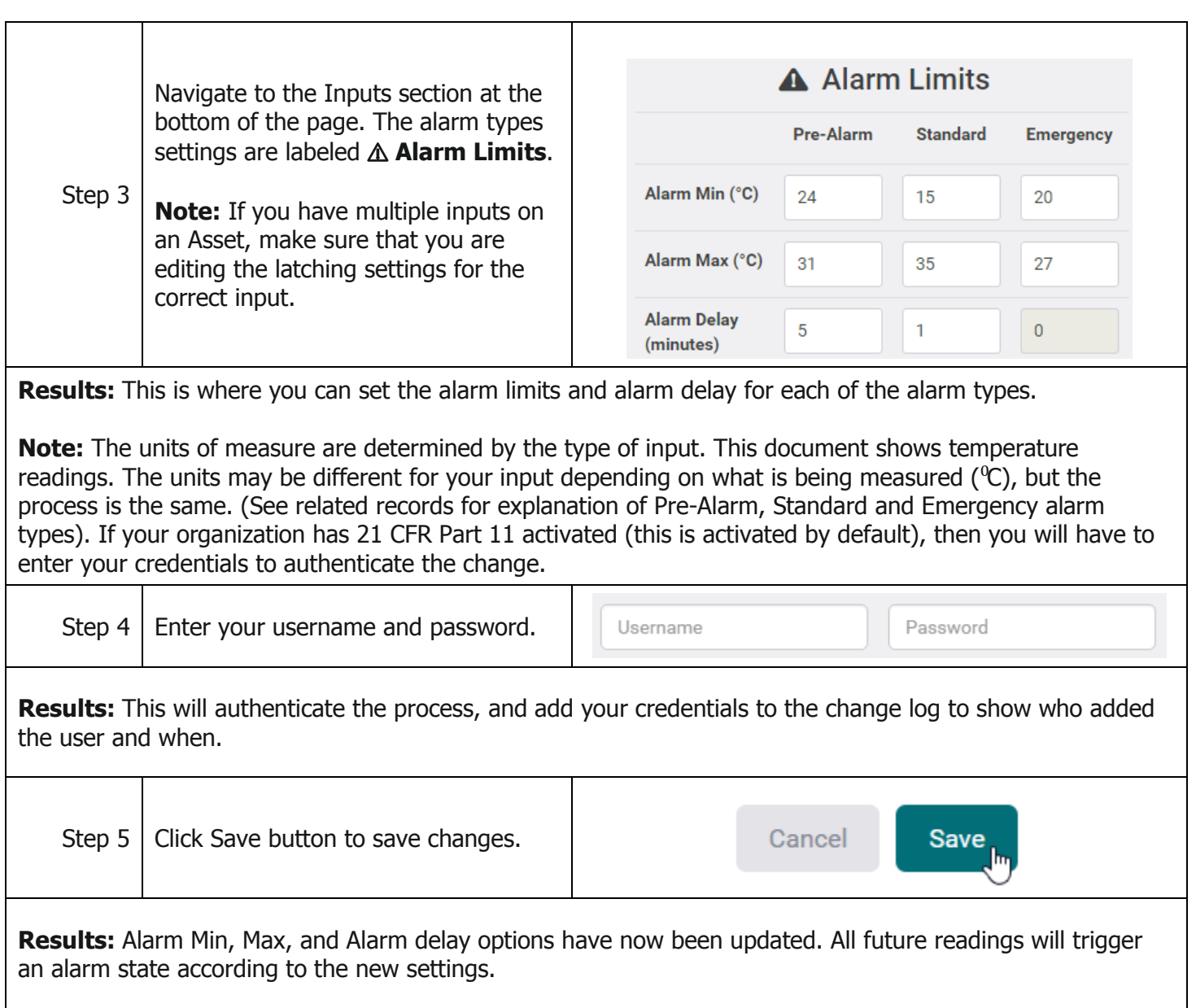

## **Related Documents**

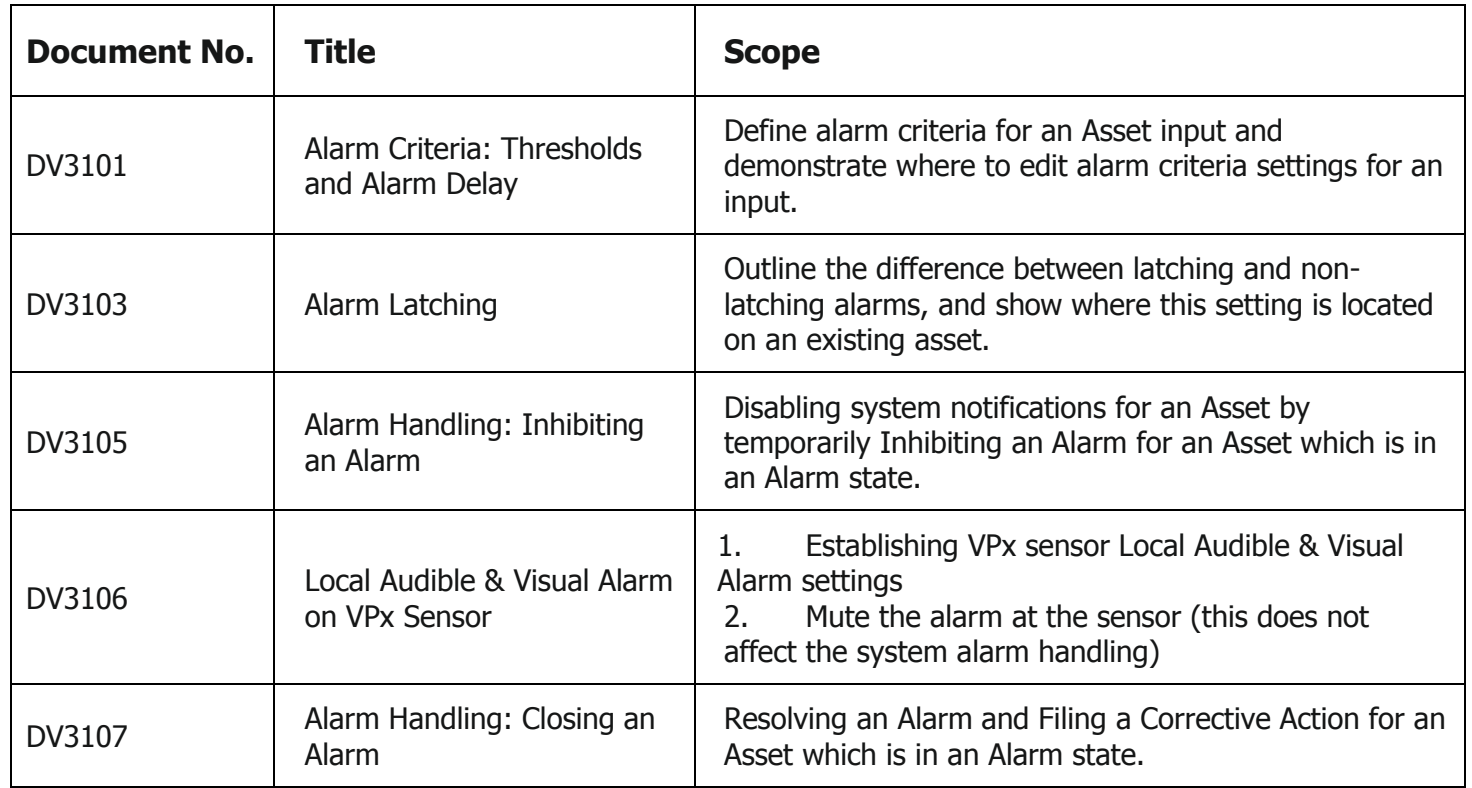